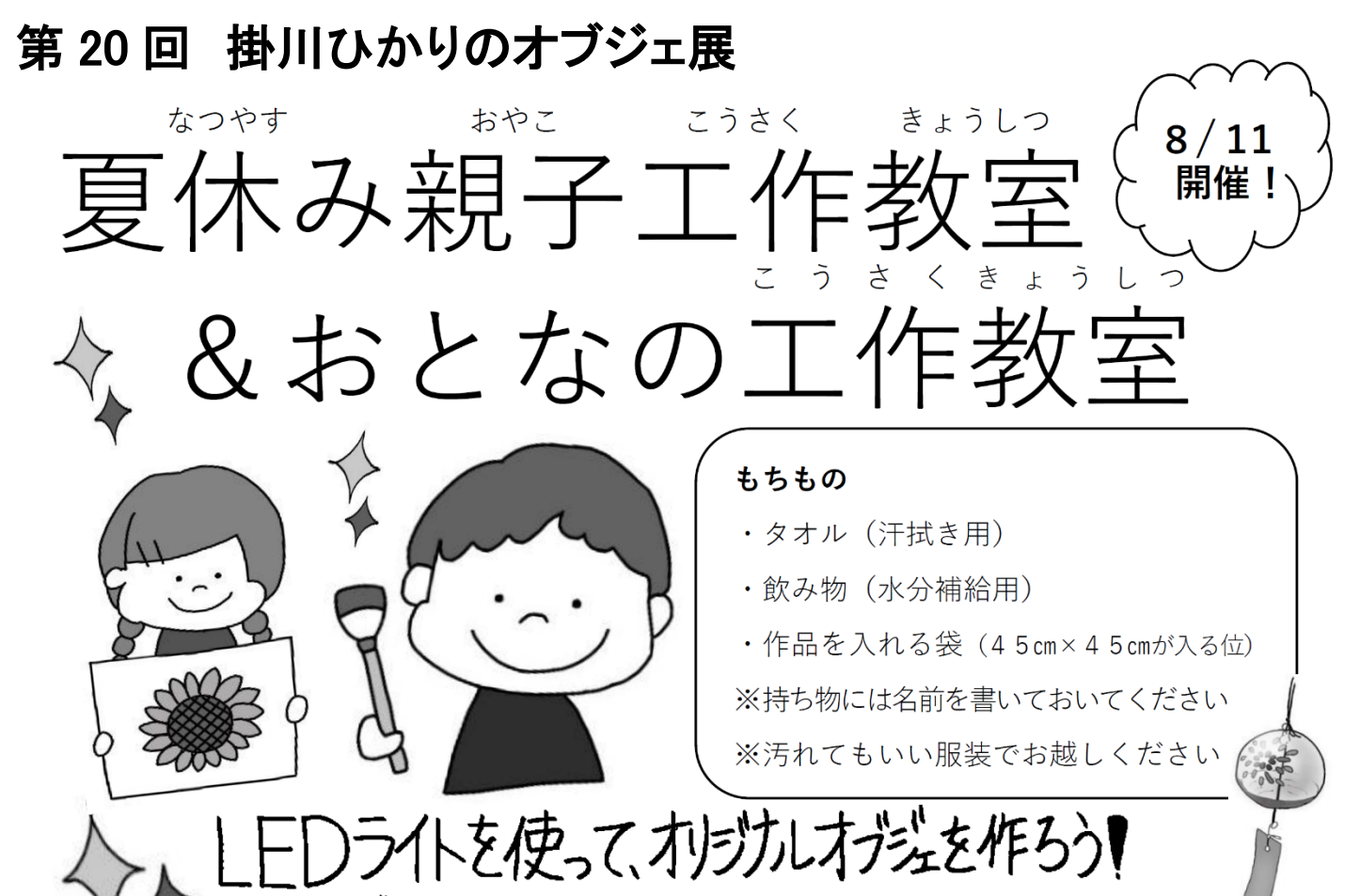

作ったものは掛川ひがりの方洗展に出展します!

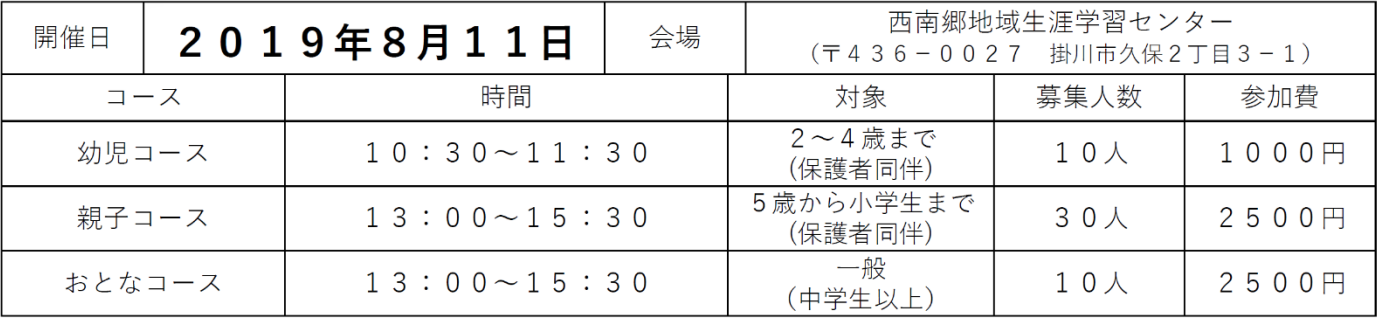

≪申込みについて≫

受付開始 / 2019年7月8日 (月) から / 下記の必要事項を記入し、EメールまたはFAXにてお申し込みください 申込方法 / Eメール:kakegawa@machikabu.co.jp FAX:0537-61-1150 申込先 **問い合せ先** / 掛川ひかりのオブジェ実行委員会 TEL:090-7028-3225

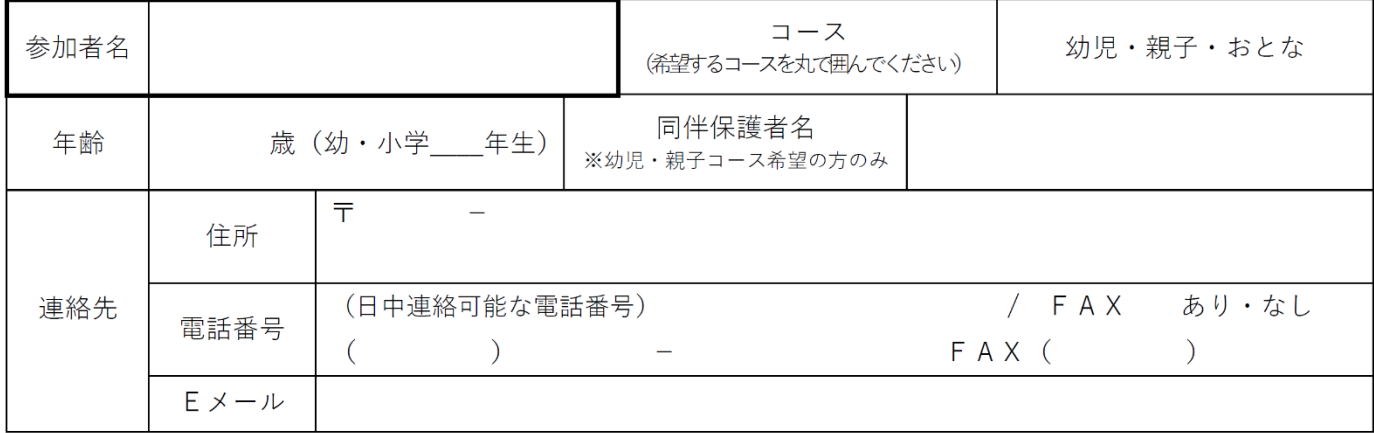

※ご記入いただきました情報は、当目的外に利用いたしません。

※Eメールをご記入していただく方は、PCからのメールを受信できるようドメインの設定をお願いします。